## **FIFTH QUIZ**

You have 15 minutes from the start of class to complete this quiz. Read the questions with care; work with deliberate speed. Don't give us more than we ask for. The usual instructions apply. Good luck!

**Problem 1** (6 points)

A binary tree is either empty or (make-node value left right), where value is a rrant and left and right are binary trees. Complete the definition of sum-thai-prices below. All the parentheses are in the correct places and each blank should be filled by exactly one item: symbol, function name, or constant. Restaurants are defined as usual:

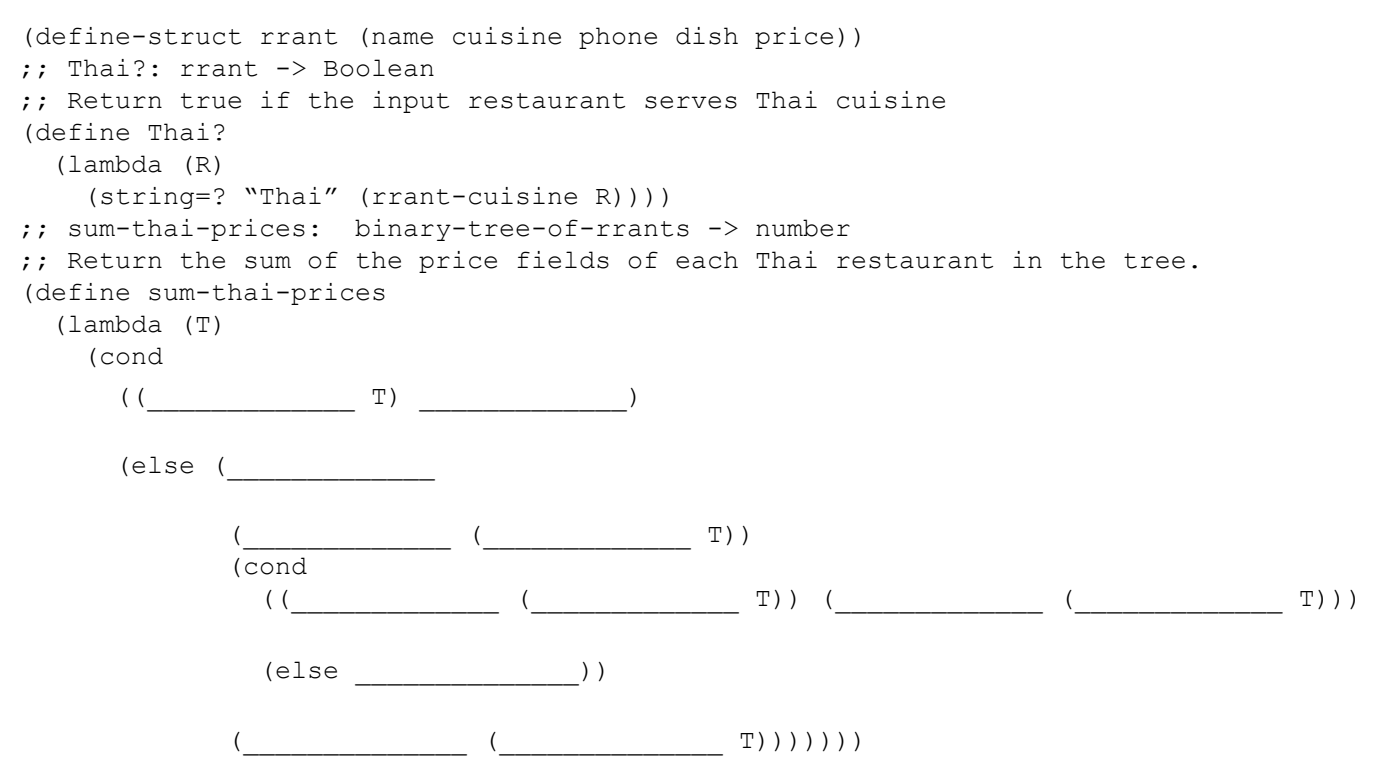

**Problem 2** (19 points)

Suppose we want to change the prices in a list of restaurants, but the amount to change each price depends on the cuisine of the restaurant. We could keep a list of cuisine-amount pairs like (list  $\iota$  ("Thai" 1.10) '("French" 2.00) '("Indian" 0.75)), which says to increase the prices at Thai restaurants by 10%, double the prices at French restaurants, and decrease the prices at Indian restaurants by 25%. If we call each pair a modification, or "mod" for short, we can define a structure (define-struct mod (cuisine amount)). **(a)** (6 points) Define the function amount-for-cuisine as described below.

;; amount-for-cuisine: string list-of-mod -> number

;; Return the number that matches the specified cuisine in the list of mods;

;; Return 1 if the string is not on list.

**(b)** (4 points) Our restaurant collection is a list of new-rrant structures as in last week's lab, (define-struct new-rrant (name cuisine phone menu)), where name, cuisine, and phone are strings and menu is a list of dish structures, (define-struct dish (name price)), where name is a string and price is a number.

Define the function change-dish as described below:

```
;; change-dish: dish number -> dish
;; Return the dish with the price changed by the specified amount (as described at
;; the top of this problem)
```
**(c)** (8 points) To change the prices in all the restaurants by an amount depending on the kind of cuisine served (as described above), define the function change-all-by-cuisine as described below. But before you start coding, read all of the following advice:

- Pay close attention to the types of the inputs and the types of the values each function returns.
- •Use amount-for-cuisine described above (whether or not you wrote it correctly).
- •Use this helper function; you do not have to define it:

;; change-one-rrant: new-rrant number -> new-rrant ;; Return the input new-rrant with each price on its menu changed according ;; to the amount specified by the second input

• We do not expect you to use map or filter in your code on this quiz, but you may use them if you're confident enough to let your score depend on it.

```
;; change-all-by-cuisine: list-of-new-rrant list-of-mod -> list-of-new-rrant
;; Return the list of restaurants with each price changed according
;; to the change percentage for that restaurant's cuisine, as
;; specified on the mod list.
```
**(d)** (1 point) You wrote change-dish, but it didn't show up in any other code you wrote above. Where would it be used in this program?